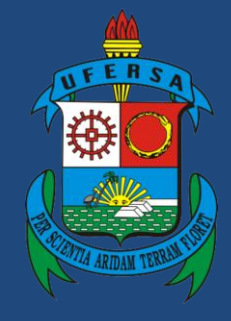

**Universidade Federal Rural do Semi-Árido**

# **Manual do Processo**

# **Macroprocesso: Concessão de Incentivo à Qualificação**

# **Processo: Gestão de Pessoas**

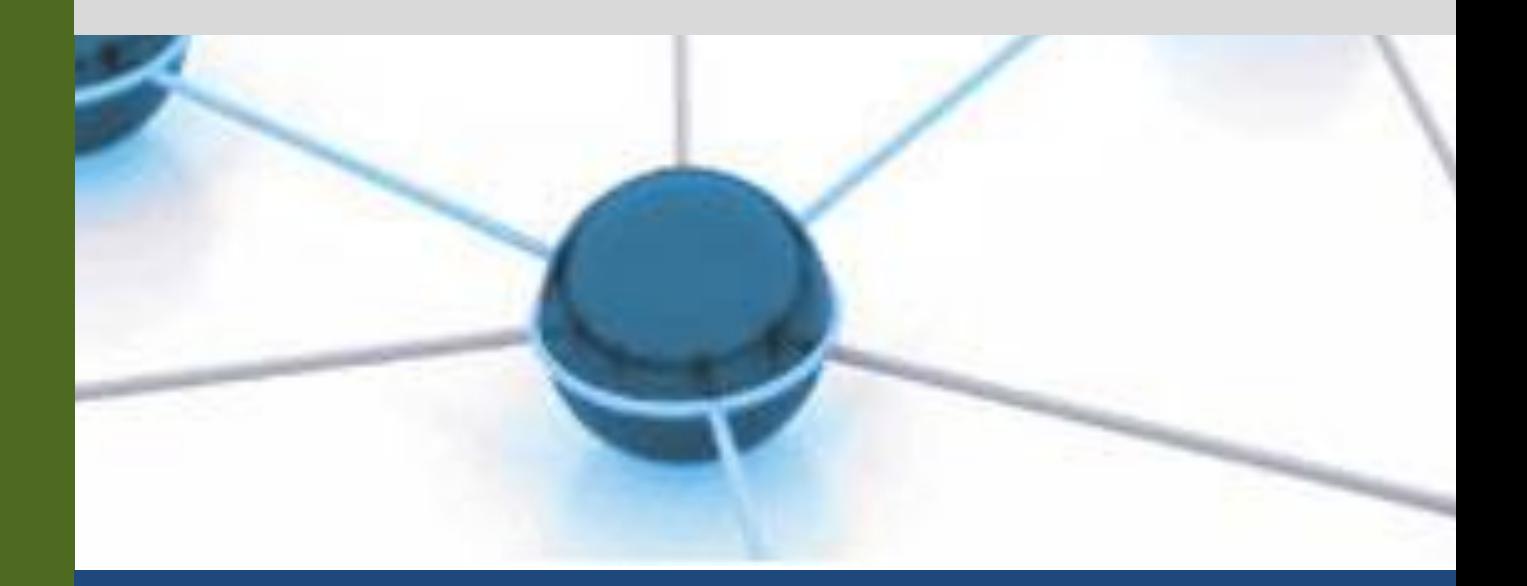

**Versão: 1.0 Data: 26/12/2022**

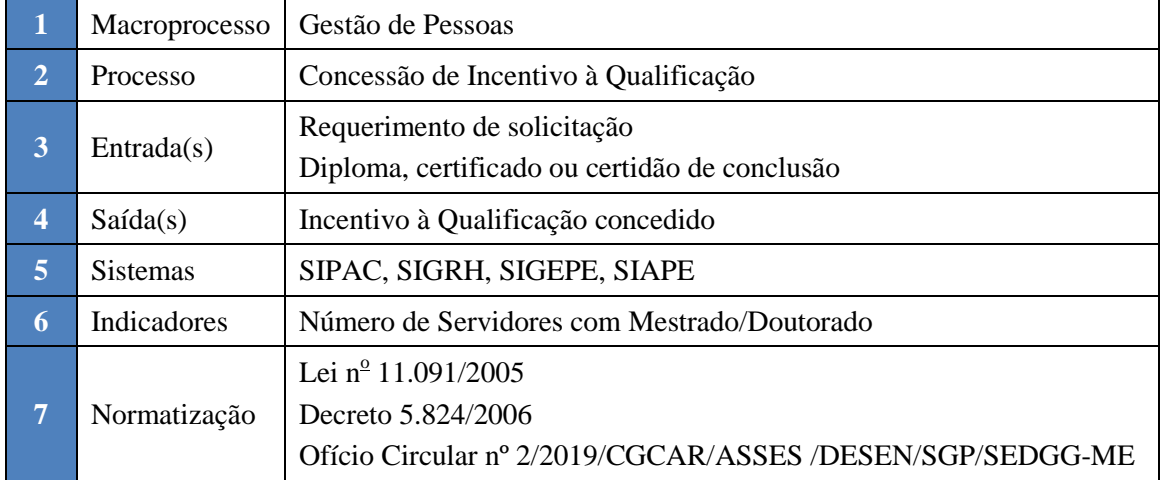

## **1. INFORMAÇÕES DO PROCESSO**

#### **2. OBJETIVO DO PROCESSO**

O processo "Concessão de Incentivo à Qualificação" tem por objetivo a melhoria da qualificação do corpo técnico-administrativo e consequentemente do desempenho institucional.

## **3. DEFINIÇÕES E SIGLAS**

SAA: Setor de Acompanhamento e Avaliação. SIAPE: Sistema Integrado de Administração de Recursos Humanos. SIGEPE: Sistema de Gestão de Pessoas. SIGRH: Sistema Integrado de Gestão de Recursos Humanos. SIPAC: Sistema Integrado de Patrimônio, Administração e Contratos.

# **4. DESCRIÇÃO DAS ATIVIDADES**

#### **PROCESSO:**

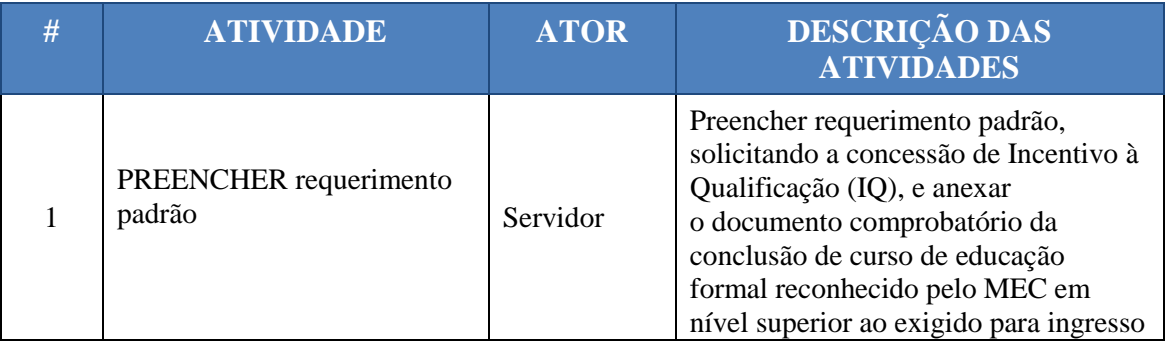

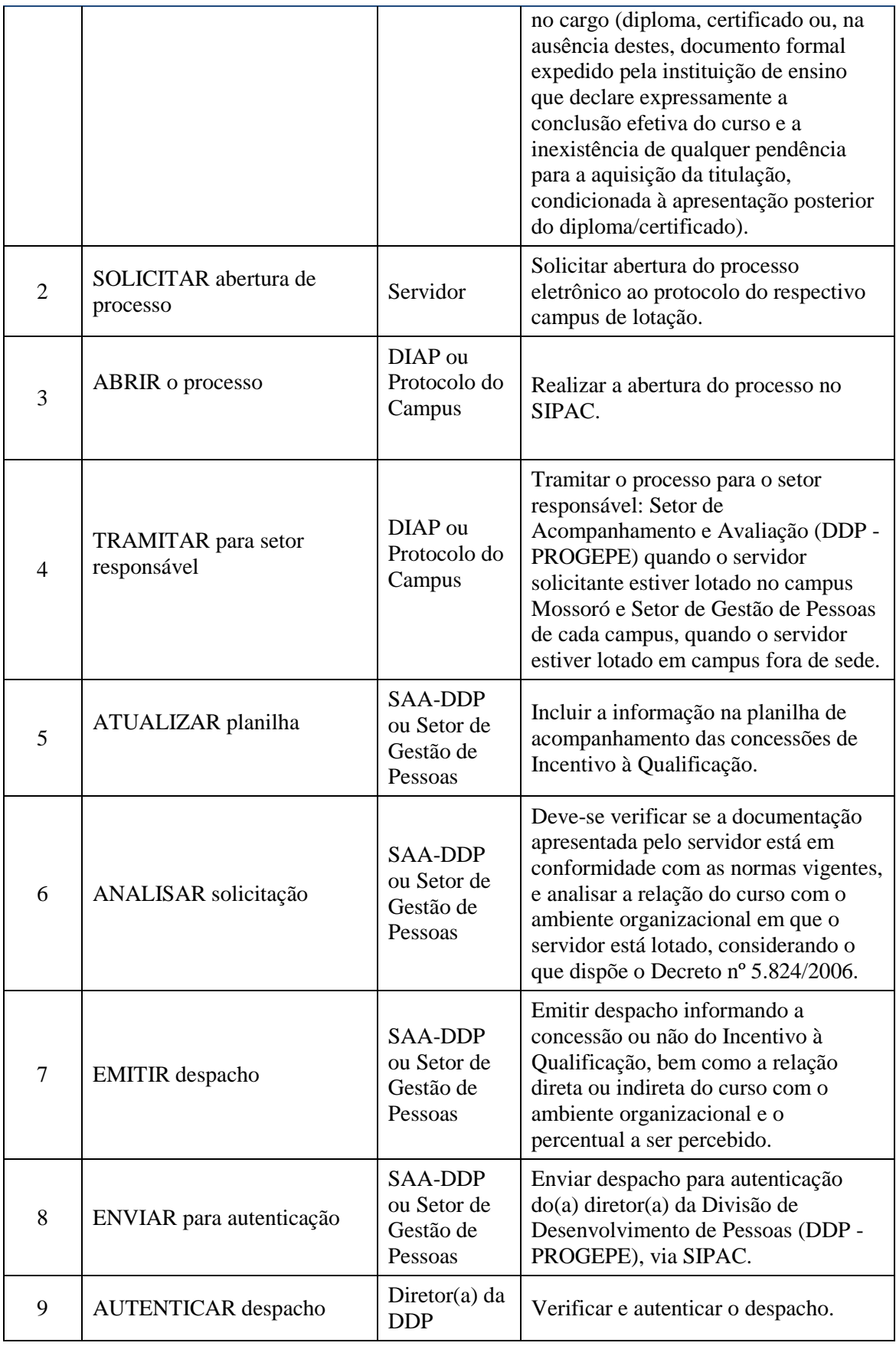

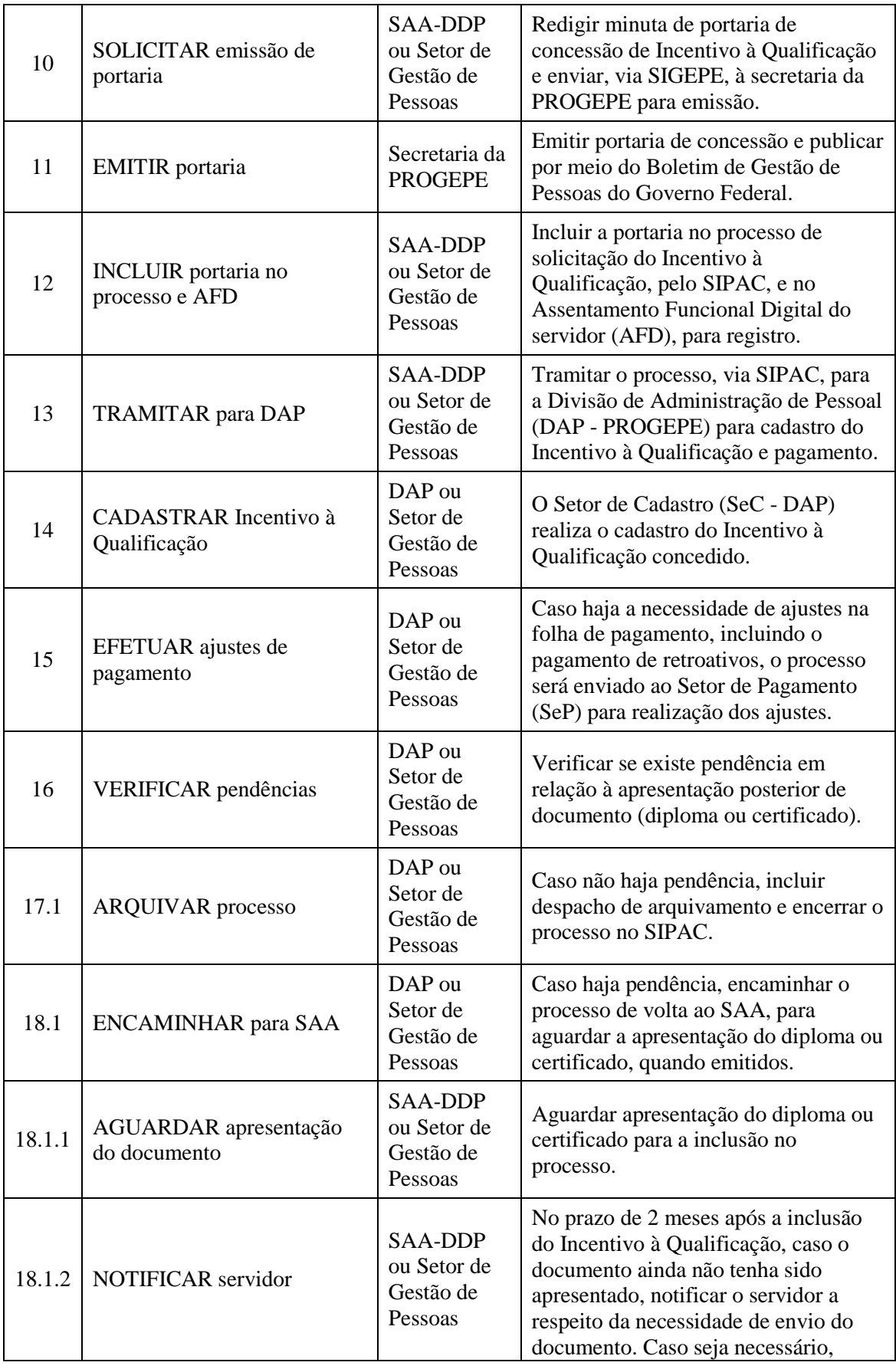

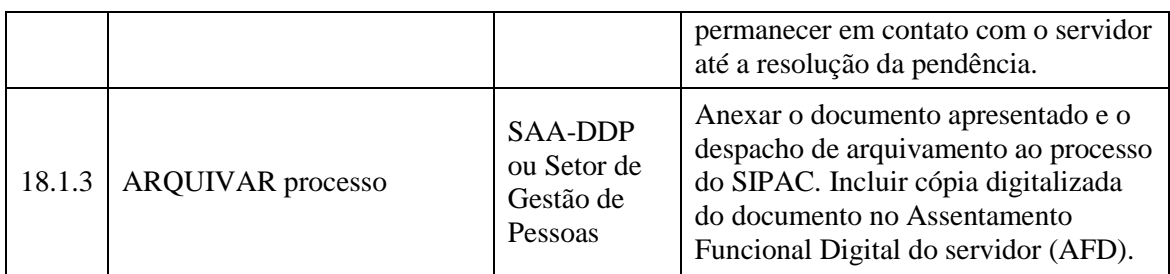

#### **5. DOCUMENTOS COMPLEMENTARES**

- Modelo de Requerimento Padrão
- Tabela de Percentuais
- Modelo de Despacho Padrão
- Modelo de Emissão de Portaria Padrão
- Modelo de Despacho de Arquivamento Padrão
- Tutorial 06 Emissão de Portaria no Boletim de Gestão de Pessoas
- Tutorial 14 Cadastrar Formação e Reconhecer a Titulação
- Tutorial 15 Alterar Formação no SIGRH
- Tutorial 16 Alterar Escolaridade no SIGRH
- Tutorial 17 Concessão do Incentivo à Qualificação no SIAPE NET

## **6. CONTROLE DE VERSÕES**

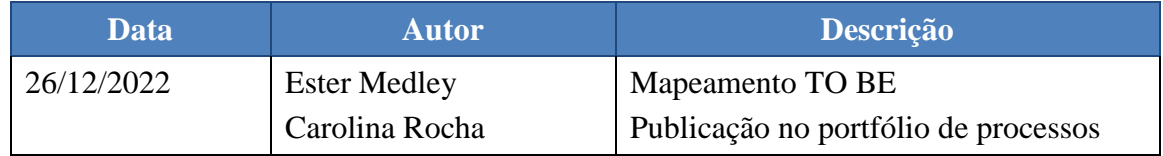

#### **7. RESPONSABILIDADES**

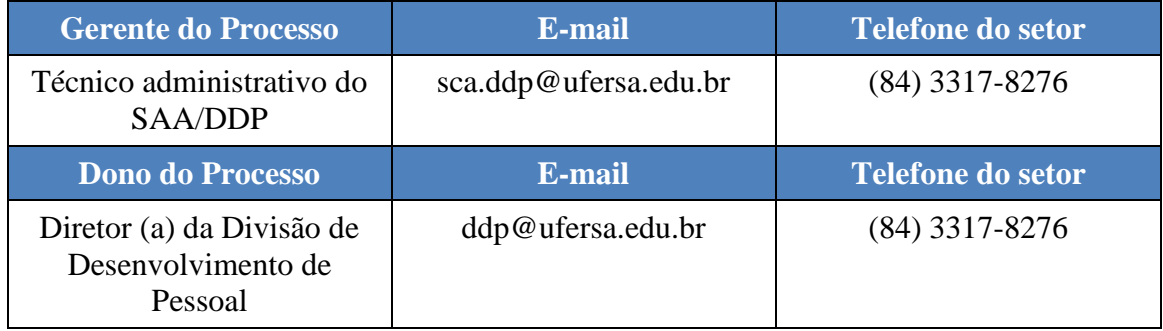